Misfit Model 3D Crack For Windows

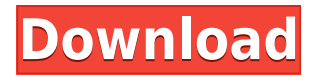

Misfit Model 3D is a cross-platform Open Source program that allows you to create your own 3D Models easily, without coding. It is designed to be simple to use and very easy to extend with plugins and scripts. The best way to create 3D Models is to use the Modeling Tool. It's a specialized software which allows you to create and edit models, directly in 3D space, thanks to its own proprietary and complete API. The Modeling Tool is also available as a separate product: the Designer. In addition to the Modeling Tool, Misfit Model 3D allows you to create your own plugins and scripts to perform additional tasks with your models. The program is designed to work easily with multiple files, multiple scenes and multiple levels of undo. You can even undo your changes while switching between models and scenes. It's best to check out the online documentation (included in the download), which also contains many useful plugins and scripts. Misfit Model 3D supports several file formats: voxel, STL, OBJ, PLY, X3D, ASCII and EXR. You can save your 3D models in several ways: as GLB, OBJ, MTL and PLY. You can also create textures from scratch, or using a plugin. You can even add textures using your own image file format. Misfit Model 3D also supports skeletal animations (importing several 3D files), multi-level

undo, scripting, simple texturing, command-line batch processing, and a plugin system for adding new model and image filters. Misfit Model 3D Requirements: Misfit Model 3D is not a stand-alone application, but it runs as an add-on to the 3D modeling tool: Misfit Modeling Tool. It is therefore designed to work with Misfit Modeling Tool, but also other 3D editors such as 3DS Max and Blender, and any graphic editor able to open.OBJ,.PLY,.X3D,.ASC,.EXR and other formats. Misfit Model 3D Main Features: \* Simplicity of use: Misfit Model 3D is designed to be easy to use and very easy to extend with plugins and scripts. \* OpenGLbased: Misfit Model 3D is based on OpenGL, making it extremely fast, even for complex scenes. \*

## **Misfit Model 3D Free X64**

For Macintosh users who have a keyboard with the following configuration, this macro will make it easy to enter text on the keyboard. (for windows, use [SHIFT]+[INSERT] and [CTRL]+[INSERT]) If you have more than one keyboard layout installed on your computer, you must run the macro from the keyboard layout you prefer. "Enter" will be replaced with the text you type on the keyboard and "@" will be

replaced with the text you typed on the keyboard with the "Insermtion/Insert" key. Enter the text you want to change to by pressing the "Insermtion/Insert" key (a) and then enter the text you want to replace the previous text with (b). If you do not want to change the text after pressing the "Insermtion/Insert" key, type in (a) what you want to type after the "Insermtion/Insert" key and then type (b) the text you want to insert. If you only want to replace the text after pressing the "Insermtion/Insert" key, type in (a) what you want to type after the "Insermtion/Insert" key and then (b) the text you want to insert. Press [ALT]+[INSERT] or [CTRL]+[INSERT] to run the macro. To load a new keyboard layout, follow the instructions below. Instructions: To select "Show Keyboard Options" in the "Accessibility" panel, click on the "+" icon (top right corner of window). The "Show Keyboard Options" window will appear. Click on the button named "Select Keyboard Layout..." in the "Layout Options" window. Follow the instructions of the "Select Keyboard Layout" window and choose a keyboard layout. -------------------------------------------------------- -------- Load a new keyboard layout: --------------------------------------------------------------- For Mac OS X versions prior to v10.6.x, to load a new keyboard layout follow these

instructions. Step 1: Click on the "Show Keyboard Options" button (top right corner of window) Step 2: Click on the "+" icon in the "Layout Options" window Step 3: Click on the "Load a New Keyboard Layout" button Step 4: Follow the instructions on the "Load a New Keyboard Layout" window To load a new keyboard layout for Mac OS X v10.6.x and newer 2edc1e01e8

## **Misfit Model 3D Crack Activator Free Download 2022 [New]**

[https://new.c.mi.com/my/post/636761/Dil\\_Vil\\_Pyar\\_Vyar\\_4\\_Movie\\_Free\\_Download\\_In\\_Hindi\\_H](https://new.c.mi.com/my/post/636761/Dil_Vil_Pyar_Vyar_4_Movie_Free_Download_In_Hindi_H) [https://new.c.mi.com/my/post/633460/Malena\\_Movie\\_Download\\_\\_VERIFIED\\_\\_In\\_Dual\\_Audio\\_720](https://new.c.mi.com/my/post/633460/Malena_Movie_Download__VERIFIED__In_Dual_Audio_720) <https://techplanet.today/post/stargate-1994-bluray-1080p-dts-x264-lonewolf> <https://techplanet.today/post/cyberlink-powerdvd-ultra-190251064-crack-work> [https://new.c.mi.com/my/post/636803/Igi\\_2\\_Cheats\\_Download\\_LINK](https://new.c.mi.com/my/post/636803/Igi_2_Cheats_Download_LINK) <https://techplanet.today/post/casino-royale-2006-720p-bluray-dts-x264-mgb> <https://reallygoodemails.com/ciculincbo> [https://new.c.mi.com/th/post/1452639/GIJoe\\_Retaliation\\_Dual\\_Audio\\_1080p\\_Torrent\\_Downloa](https://new.c.mi.com/th/post/1452639/GIJoe_Retaliation_Dual_Audio_1080p_Torrent_Downloa) [https://new.c.mi.com/my/post/633884/Captcha\\_Sniper\\_777\\_Full\\_Crack\\_NEW](https://new.c.mi.com/my/post/633884/Captcha_Sniper_777_Full_Crack_NEW) [https://new.c.mi.com/th/post/1459248/Floriani\\_Total\\_Control\\_U\\_Crackl\\_BEST](https://new.c.mi.com/th/post/1459248/Floriani_Total_Control_U_Crackl_BEST) <https://jemi.so/thiruppugazhlyricsandmeaningintamilpdfdownload-patched> <https://techplanet.today/post/autodata-340-hot-crack-windows-7>

## **What's New In?**

Misfit Model 3D is a model creation, editing and rendering program originally developed as a 2D app. Misfit Model 3D supports skeletal animation, multilevel undo, scripting, simple texturing, command-line batch processing, and a plugin system for adding new model and image filters. Misfit Model 3D supports the import and export of Wavefront OBJ and Collada models. Open source program, developed with Java, OpenGL and C++. File Formats: Model (.mm3d) Model (.mm3d) Textured (.mm3d) Textured (.mm3d) Skeletal (.mm3d) Skeletal (.mm3d) Default animation

(.mm3d) Prerequisites: Java version 1.6 or later (x86, x64 and ia64). Java 2 Runtime (x86, x64 and ia64). Java Plug-in 3.1 or later (x86, x64 and ia64). Licensing: GNU General Public License (GPL) version 3 (or later). External links Official Misfit Model 3D Website Plugin project Download page Category:3D graphics software Category:3D animation software Category:3D modeling software for LinuxProduct Description Introducing one of the most advanced smart dry packs on the market. This dry pack is designed for serious hunters who know how to hunt and enjoy the hunt. The all-new camouflage livery on this dry pack features the same state-of-the-art design as its coyote model. It offers improved breathing in the back of the pack, increased comfort for even the heaviest loads, and superior waterproofing. This is a smart dry pack for a serious hunter.Q: Docker: Reading from a mounted file in FROM\_ENV For some reason, when I try to read a file from FROM\_ENV, I always get: get: stat /local/file.json: no such file or directory The code: dockerfile: FROM ubuntu:16.04 RUN mkdir /data/ COPY from\_env/file.json /data/ docker-compose.yml volumes: -

../../../docker/file.json:/data Where from\_env/file.json is a simple json file. I have tried with other dockerfile and docker-compose file, and the file is always empty. I am using docker for Mac, if that makes any

difference. A: The dockerfile syntax is different than docker-compose. So, in your docker-compose.yml: version: '2' services:

Windows 7 / Vista / 8 / 10 iPad / iPad Mini iPod Touch iPhone / iPhone 3G / 3GS / 4 / 4S / 5 / 5S / 5C / 5S Plus / 6 / 6 Plus / SE / SE 2 / 6 / 7 / 8 / 9 Android OS 4.0+ (phones) Android OS 4.1+ (tablets) PowerVR SGX543MP2 (exact model varies depending on device) 1GB RAM 1024MB VR

<https://cgservicesrl.it/wp-content/uploads/2022/12/handan.pdf> <https://melaniegraceglobal.com/wp-content/uploads/2022/12/AC-Color-Clicker-Crack.pdf> <https://bordernai.com/merlin-funnies-crack/> <https://moronencaja.com/wp-content/uploads/2022/12/latepeke.pdf> <https://www.mycuco.it/wp-content/uploads/2022/12/conzoha.pdf> [https://icgcdallas.org/wp-content/uploads/2022/12/Python-Computer-Graphics-Kit-Crack-With-Licens](https://icgcdallas.org/wp-content/uploads/2022/12/Python-Computer-Graphics-Kit-Crack-With-License-Code-X64.pdf) [e-Code-X64.pdf](https://icgcdallas.org/wp-content/uploads/2022/12/Python-Computer-Graphics-Kit-Crack-With-License-Code-X64.pdf) <https://urmiabook.ir/universal-shipment-tracker-activation-code-with-keygen-free/> <https://bskworld.com/wp-content/uploads/2022/12/WinZip-Universal.pdf> <https://mainemadedirect.com/wp-content/uploads/2022/12/W7-Taskbar-Tweaker.pdf> <https://belmont.es/2022/12/12/windows-server-2016-crack-download-for-windows/>